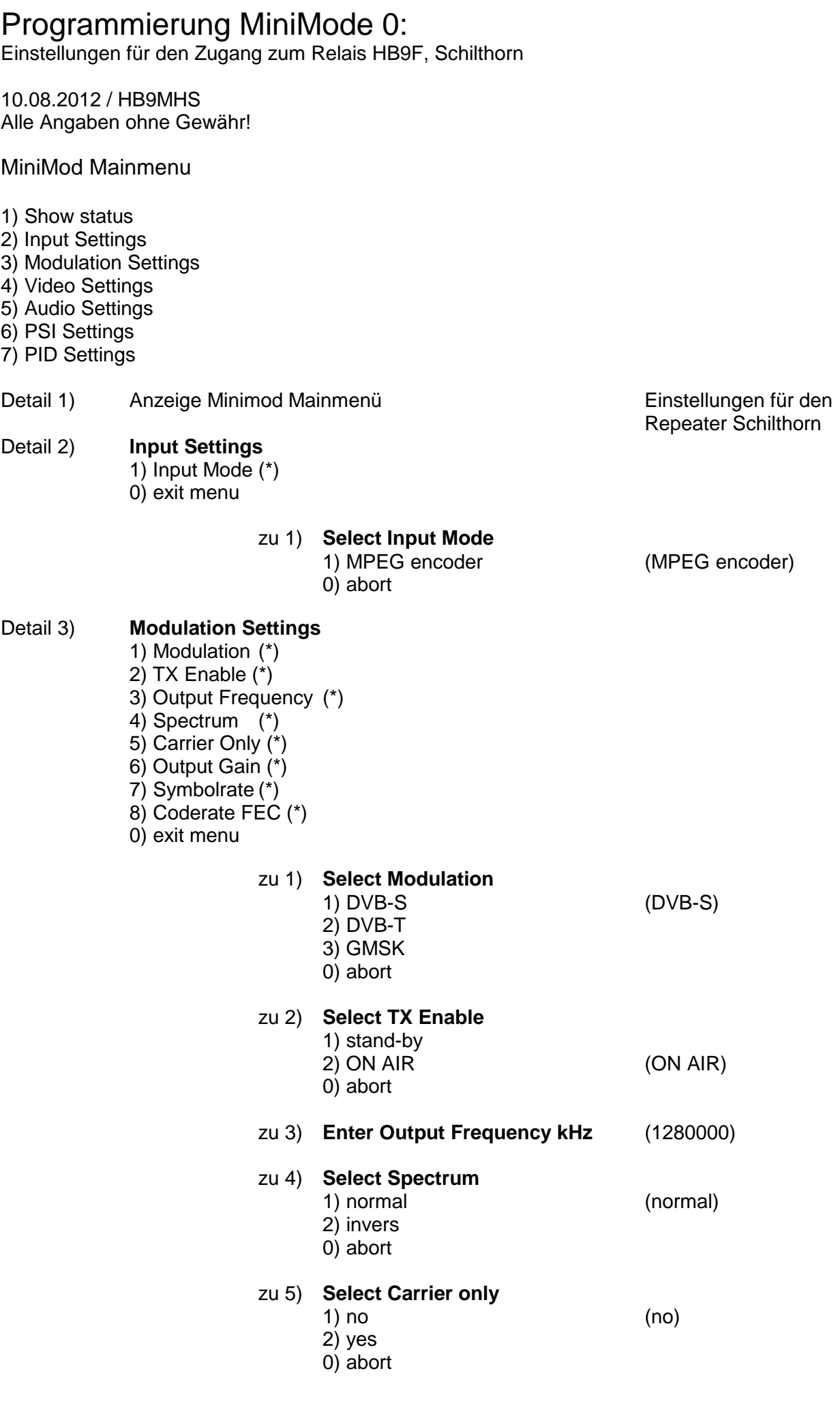

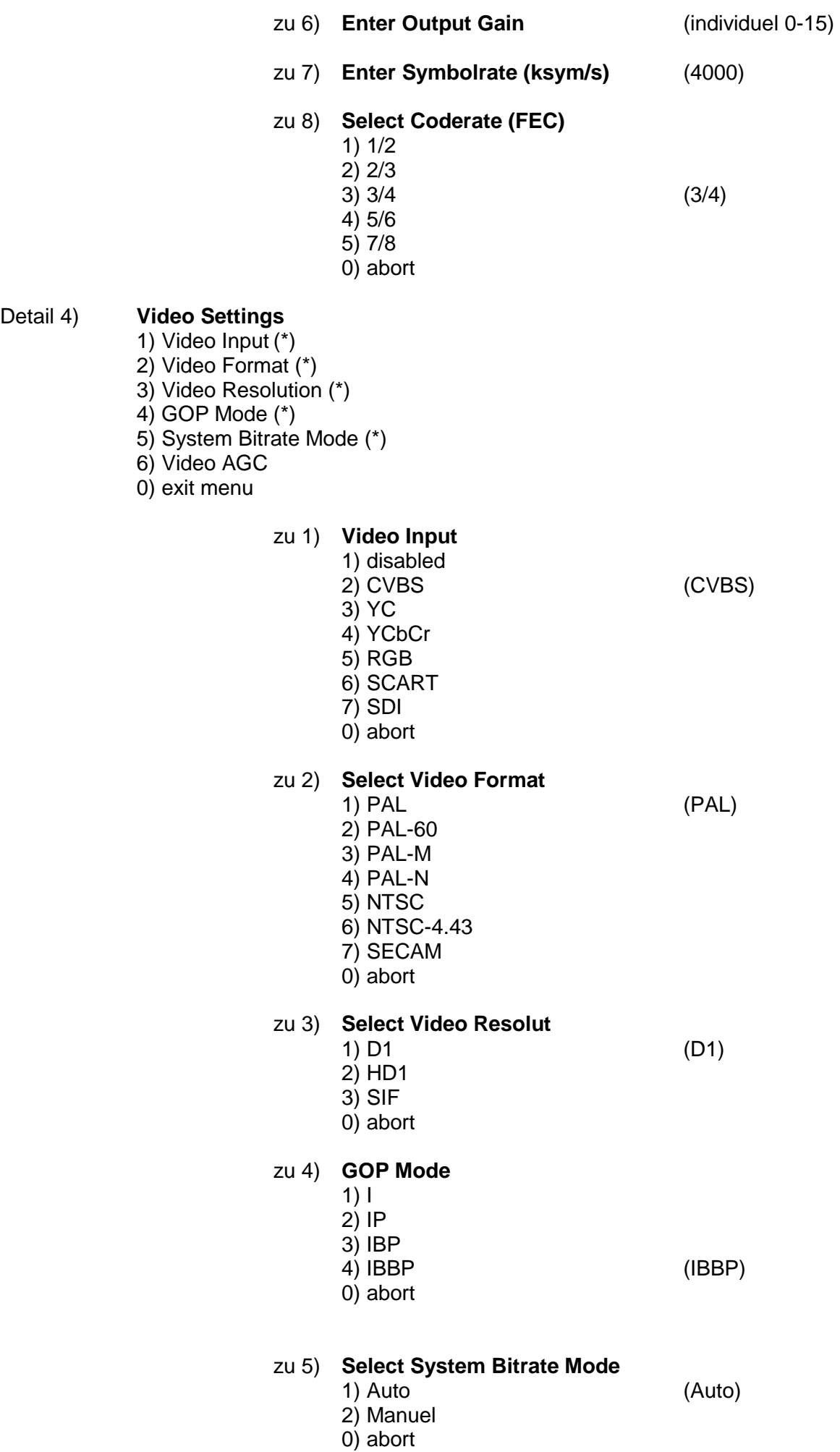

Detail 4)

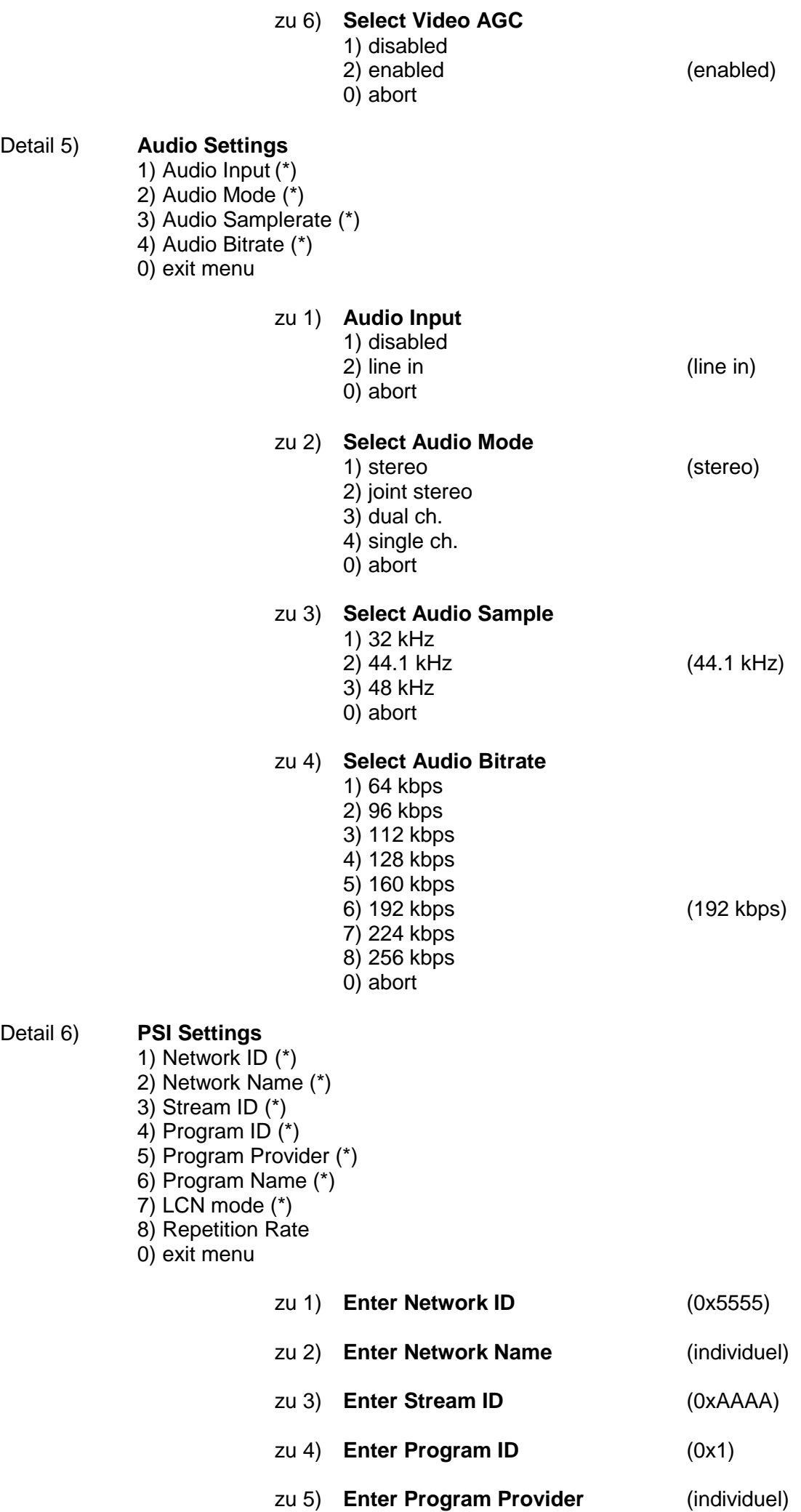

![](_page_3_Picture_68.jpeg)

Detail 7)

zu 2) **Enter Audio PID** (0x101) zu 3) **Enter PMT PID** (0x102)